## Wo verwalte ich meine FH Karte?

Unter https://services.fh-aachen.de können Sie Ihre FH Karte selbst verwalten. Hier können Sie

- > Ihre FH Karte im Fall von Verlust sperren,
- > eine FH Karte neu beantragen,
- > ein neues Foto für Ihre FH Karte hochladen oder ein Foto löschen,
- > Ihre Adressdaten ändern,
- > das Ihnen zugewiesene Passwort ändern,
- > den Status Ihrer FH Karte abfragen.

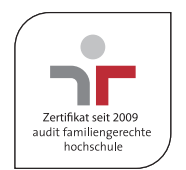

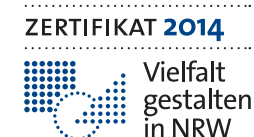

Gemeinsames Diversity-Audit des Stifterverbande und des Ministeriums für Innovation, Wissenschaft<br>und Forschung des Landes Nordrhein-Westfalen

**HAWtech** Hochschul Allianz für Angewandte Wissenschaften

FH Aachen | Bayernallee 11 | 52066 Aachen | www.fh-aachen.de Herausgeber | Der Rektor | Gestaltung und Satz | Stabsstelle für Presse-, Öffentlichkeitsarbeit und Marketing | Bilder | Titel, Passfotos: Identa; Bibliothek: FH Aachen, Connor Crowe; Automat: Magna Carta

Die Stabsstelle bietet einen umfassenden Service bei der Gestaltung und Produktion von Printmedien im Corporate Design der Hochschule an. Sprechen Sie uns an! | T +49. 241. 6009 51064

# Wer hilft bei Fragen?

#### **Servicestelle FH Karte Aachen**

Bayernallee 11, 1. Etage, Raum 01018, 52066 Aachen T +49. 241. 6009 51625 fh-karte.aachen@fh-aachen.de

#### **Servicestelle FH Karte Jülich**

Heinrich-Mußmann-Straße 1, Raum 00A63, 52428 Jülich T +49. 241. 6009 53828 fh-karte.juelich@fh-aachen.de

Öffnungszeiten: Die aktuellen Öffnungszeiten der Servicestellen FH Karte Aachen und Jülich finden Sie unter https://www.fh-aachen.de/hochschule/fhkarte/studierende.

Bei Fragen speziell zur Bezahlfunktion der FH Karte hilft Ihnen gerne der **Infopoint des Studierendenwerks Aachen** Foyer Mensa Academica Pontwall 3, 52062 Aachen T +49. 241. 80 93 200 infopoint@stw.rwth-aachen.de

#### Öffnungszeiten:

Die aktuellen Öffnungszeiten des Infopoints finden Sie unter https://www.studierendenwerk-aachen.de/de/ infopoint/kontakt.html

Das Infoblatt zur FH Karte finden Sie hier: http://fhac.de/Infoblatt\_FHkarte

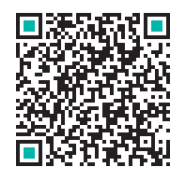

# Die FH Karte

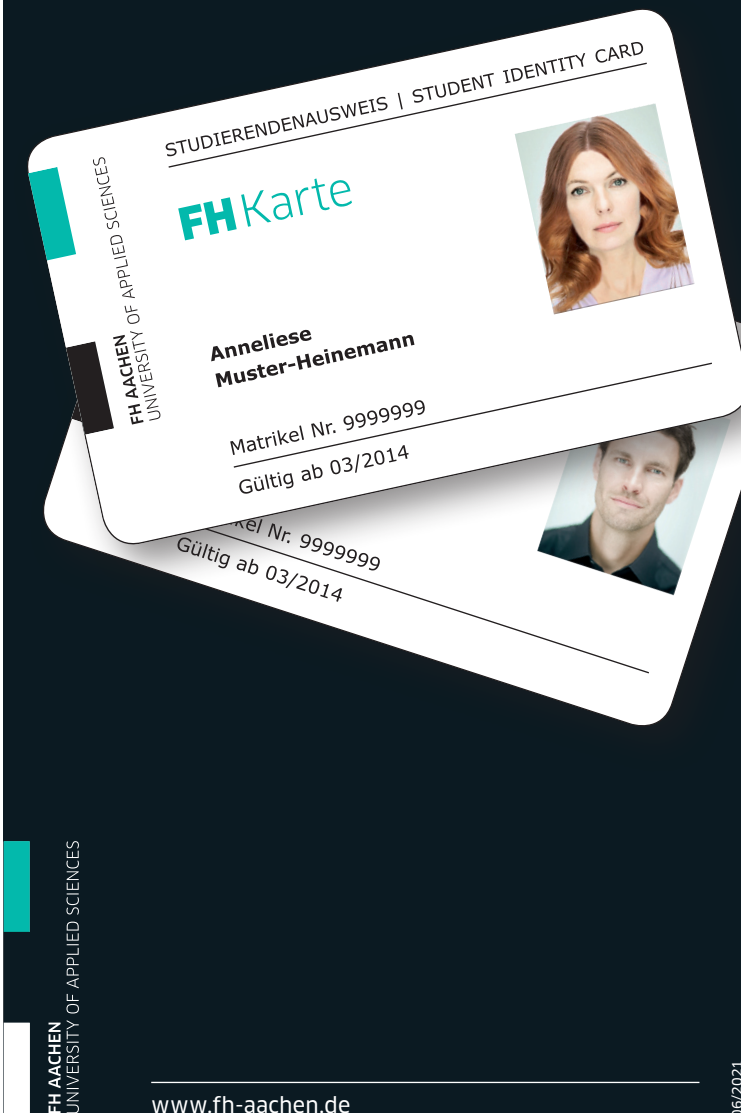

## Was ist die FH Karte?

## Studierendenausweis

Mit der FH Karte weisen Sie nach, dass Sie an der FH Aachen als Studierende/-r eingeschrieben sind. Da auf der FH Karte kein Ablaufdatum aufgedruckt ist, bleibt Ihre Karte bis zur Exmatrikulation gültig.

## Bibliotheksausweis

In allen Bereichsbibliotheken der FH Aachen können Sie mit Ihrer FH Karte Medien ausleihen, Ihre Leihfristen verlängern, die Druckstation, PCs sowie die elektronischen Dienste der Bibliothek benutzen und Ihre Bibliotheksgebühren bargeldlos bezahlen. Die Authentifizierung erfolgt über die Bibliotheksnummer bzw. den Barcode auf der Rückseite der FH Karte. Mit der Beantragung der FH Karte erhalten Sie eine (vorläufige) Bibliotheksnummer. Damit können Sie sofort den Service der Bibliothek nutzen.

#### Bezahlkarte in den Mensen, Cafeterien und Bereichsbibliotheken

Mit Ihrer FH Karte können Sie sich in den Mensen und Cafeterien der FH Aachen und der RWTH Aachen sowie in allen Bereichsbibliotheken der FH Aachen als Studierende/-r ausweisen und bargeldlos bezahlen. Zum Aufladen Ihres Guthabens stehen Ihnen Aufwertautomaten in den Mensen und Cafeterien der FH Aachen und RWTH Aachen zur Verfügung.

### Ausweis für die Zugangskontrolle zum Hochschulsport

Damit Sie die FH Karte für die Zugangskontrolle zum Hochschulsport nutzen können, muss die Kartennummer (Bibliotheksnummer) in die Datenbank des Hochschulsportzentrums (HSZ) eingelesen werden. Informationen zur Registrierung erhalten Sie beim Hochschulsport Service Point unter https://hochschulsport.rwth-aachen.de.

## Was kostet die FH Karte?

Die Erstausstellung einer FH Karte ist kostenlos.

Bei Neuausstellung von verlorenen, beschädigten oder vom Nutzer selbst gesperrten Karten fällt eine Gebühr von 15 Euro an (siehe §2 Absatz 2 der Abgabensatzung der FH Aachen). Beachten Sie bitte, dass eine einmal gesperrte Karte nicht wieder entsperrt werden kann.

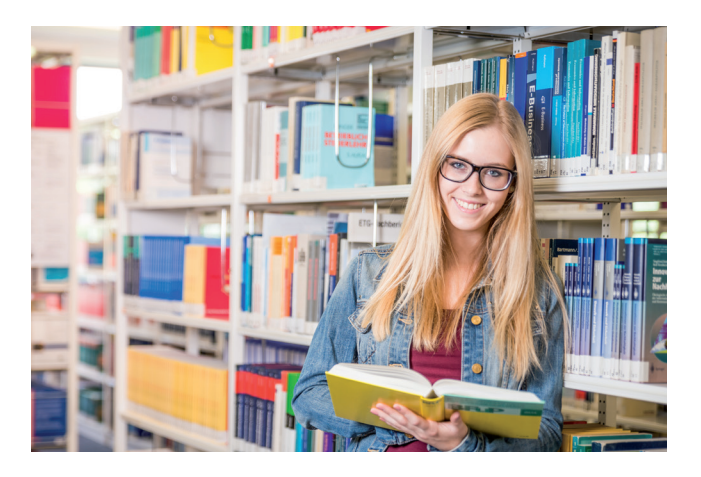

# Wie beantrage ich die FH Karte?

Beantragen Sie Ihre FH Karte nach der erfolgten Rückmeldung bzw. Einschreibung an der FH Aachen unter https://services.fh-aachen.de. Nach der Beantragung geht Ihre FH Karte in Produktion und wird Ihnen anschließend per Post zugeschickt bzw. Sie erhalten per E-Mail eine Nachricht, wann und wo Sie Ihre Karte abholen können.

## Wie erhalte ich meine FH Karte?

Wenn Sie Ihren Wohnsitz in Deutschland, Belgien, Luxemburg oder den Niederlanden haben, wird Ihnen die FH Karte per Post zugeschickt. Andernfalls erhalten Sie eine E-Mail der Servicestelle FH Karte, in der Sie darüber informiert werden, wann und wo Ihre Karte zur Abholung bereitliegt.

## Wie aktiviere ich meine FH Karte?

Bevor Sie Ihre FH Karte im vollen Umfang nutzen können, muss sie von Ihnen in zwei Schritten freigeschaltet werden:

- 1. Geben Sie Ihren Aktivierungscode aus dem Anschreiben, das Sie mit Ihrer FH Karte erhalten haben, unter https://services.fh-aachen.de im Menüpunkt Kartenübersicht ein.
- 2. Zur Aktivierung der Bezahlfunktion stecken Sie Ihre FH Karte in einen Aufwertautomaten der Mensen und Cafeterien der FH Aachen oder der RWTH Aachen. Danach können Sie Ihre FH Karte mit Guthaben aufladen und zum Bezahlen nutzen.

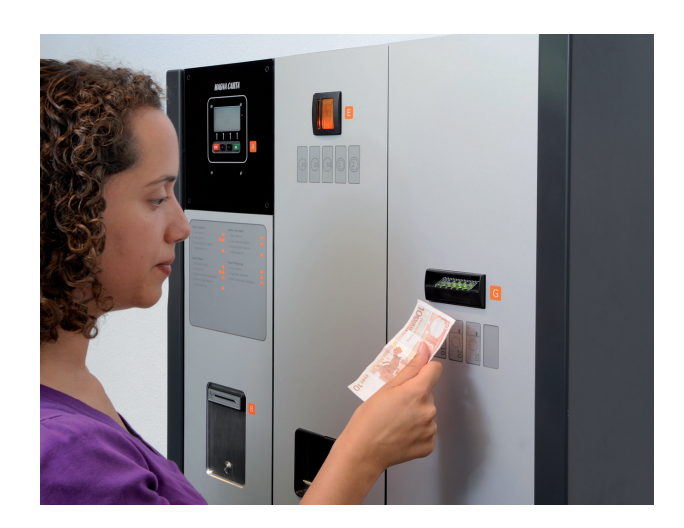